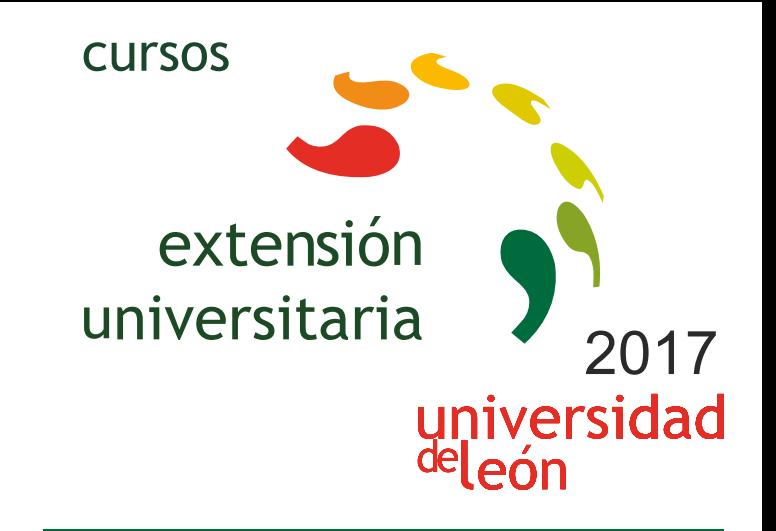

**INFORMACIÓN PARA LA TOMA DE DECISIONES DE GESTIÓN EMPRESARIAL INICIACIÓN A EXCEL (ON LINE)** 

# **06/02/2017 - 05/03/2017**

Información y matrícula

universidad<br>|<sup>de</sup>león

a dis

Universidad de León Unidad de Extensión Universitaria y Relaciones Institucionales. Av. Facultad de Veterinaria, 25. 24004 · LEÓN. Tel. 987 291 961 y 987 293 372 · Fax 987 291 963. e-mail:ulesci@unileon.es http://www.unileon.es/extensionuniversitaria

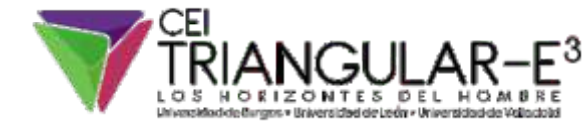

**LINIE CIRCS** 

# **INFORMACIÓN PARA LA TOMA DE DECISIONES DE GESTIÓN EMPRESARIAL INICIACIÓN A EXCEL (ON LINE)**

#### **DIRECTORA:**

Cristina Mendaña Cuervo. Profesora. Facultad de Ciencias Económicas y Empresariales. Universidad de León.

#### **LUGAR:**

On line

# **FECHAS:**

06/02/2017 - 05/03/2017

# **HORARIO:**

On line (5 horas presenciales que se fijarán en función de los horarios disponibles por los participantes)

# **DURACIÓN:**

60 horas de trabajo personal del alumno y 5 horas de sesiones presenciales optativas

#### **NÚMERO DE ALUMNOS:**

Mínimo: 10 y Máximo: 50

# **TASAS:**

- Ordinaria: 100 €
- Alumnos ULE: 80 €
- Alumnos de otras universidades: 80 €
- Desempleados: 80 €

#### **DESTINATARIOS:**

Los destinatarios del curso son alumnos de estudios relacionados con la toma de decisiones económicas, que se Interesen por completar conocimientos teórico-prácticos mediante el manejo de una herramienta básica en la actividad profesional. No obstante, el curso está abierto a todos aquellos profesionales interesados en conocer y/o profundizar en estos contenidos y principalmente en el manejo de dicha herramienta, en especial en su aplicación a los problemas de toma de decisiones de gestión empresarial. Además, no es preciso que los alumnos tengan ningún tipo de formación en hoja electrónica de cálculo, ya que se facilitará formación inicial. No obstante, también son destinatarios del curso aquellos alumnos con conocimientos iniciales en esta herramienta, ya que la implementación on line del curso permite que cada alumno avance en función de su disponibilidad y conocimientos.

# **CRÉDITOS DE LIBRE CONFIGURACIÓN:**

6 créditos LEC - 3 créditos ECTS

### **OBJETIVOS:**

Los planes de estudio de Economía y Administración de Empresas en las Universidades españolas relativos a la elaboración de información interna para la toma de decisiones de gestión ofrecen a los estudiantes una formación que suele restringirse al ámbito teórico, apoyado con la resolución de supuestos prácticos pero sin la utilización de ninguna herramienta informática que facilite su automatización, dificultando el poder de la simulación en el proceso de aprendizaje. Esto es así debido principalmente a las restricciones impuestas por la enseñanza presencial (elevado número de alumnos, número insuficiente de puestos informáticos, restricciones temporales, etc.). Sin embargo, a la hora de enfrentarse a la actividad profesional, se requiere que los alumnos posean habilidades en el manejo aplicaciones informáticas que faciliten la solución de problemas complejos en un tiempo razonable. A este respecto, la Hoja Electrónica de Cálculo (HEC) suele resultar la herramienta principal, tanto por su fácil acceso (es de disponibilidad general) como por la versatilidad que ofrece en la elaboración de información para la toma de decisiones.

Por tanto, consideramos oportuno ofrecer a los alumnos la posibilidad de complementar su formación en este aspecto básico y necesario para su desarrollo profesional, y que puedan llevar a cabo dicha formación con la mayor flexibilidad (tanto temporal como de horarios). Por estos motivos, se plantea el presente curso de extensión con carácter on line y de duración "larga", a fin de que pueda ser accesible al mayor número posible de alumnos y que sea el propio alumno el que organice la distribución temporal de su aprendizaje en función de sus propias restricciones.

Las consideraciones anteriores nos llevan a proponer el presente curso de extensión on line con las connotaciones que conlleva, derivadas del hecho de que la mayoría de los estudiantes son noveles en este instrumento y de las dificultades que implica la enseñanza no presencial. Por tanto, con este curso se pretende los alumnos consigan una formación inicial en el manejo de la HEC y tengan una primera aproximación a las herramientas/comandos/funciones de que la dispone la HEC para elaborar información que sirva de base para la toma de decisiones de gestión.

De forma más concreta, se pueden enunciar los siguientes objetivos:

**•** Manejar la hoja electrónica de cálculo Excel en sus instrumentos básicos.

**•** Realizar un primer acercamiento a las principales herramientas de la HEC en su aplicación a problemas de toma de decisiones.

**•** Implementar un modelo básico de toma de decisiones en HEC.

#### **PROGRAMA:**

- 1. Introducción para no iniciados. Conceptos básicos de una HEC.
- 2. Introducción y visualización de datos en Excel.
- 3. Tablas, gráficos e imágenes.
- 4. Funciones básicas (financieras, lógicas, matemáticas, estadísticas, etc.).
- 5. Herramientas de análisis de sensibilidad "Que pasarfa si…".

6. La HEC, instrumento de ayuda en el proceso de toma de decisiones.

7. Aplicaciones: Desarrollo de modelos genéricos para la toma de decisiones.

El curso tiene un carácter eminentemente práctico y, como se puede observar en el programa, la metodología de trabajo de las primeras sesiones se centra en abordar los conceptos básicos de una hoja electrónica de cálculo, ya que los principales destinatarios no suelen tener habilidades en su manejo. Con posterioridad, se profundizará en los aspectos de esta herramienta que presentan especial utilidad en la toma de decisiones de gestión para finalmente desarrollar modelos de uso genérico en este ámbito.

El carácter on line del curso, implementado en Moodle y accesible en http://sicodinet.unileon.es, con todos los materiales disponibles en red, permite al alumno acceder a los contenidos teóricos y prácticos de forma secuencial, con un ritmo de trabajo que fija el propio alumno en función de sus conocimientos y disponibilidades temporales. No obstante, desde la organización del curso se plantea un cronograma tentativo de trabajo a fin de orientar a los alumnos, pero siempre aprovechando las ventajas del trabajo on line que permite a cada alumno ajustar ese cronograma a sus posibilidades.

La metodología de trabajo (desarrollada previamente en varios seminarios on line) es la siguiente: Los materiales están disponibles en la Web estructurados en contenidos teóricos (Lecciones) y prácticos (Tareas). Los alumnos acceden de forma secuencial, en primer lugar a la parte teórica de cada tema para su estudio y revisión y, una vez completada esa parte, se les facilita el acceso a ejercidos prácticos que deben realizar y enviar a los profesores para su corrección. A medida que los alumnos envían dichas tareas, y se les evalúen positivamente, se irán completando los contenidos hasta cumplir el programa del curso. A mayores, los contenidos de cada tema son complementados con test de autoevaluación y otras actividades como lecturas, crucigramas, etc.

# **PROFESORADO:**

**•** Enrique López González. Profesor. Facultad de Ciencias Económicas y Empresariales. Universidad de León.

**•** Cristina Mendaña Cuervo. Profesora. Facultad de Ciencias Económicas y Empresariales. Universidad de León.